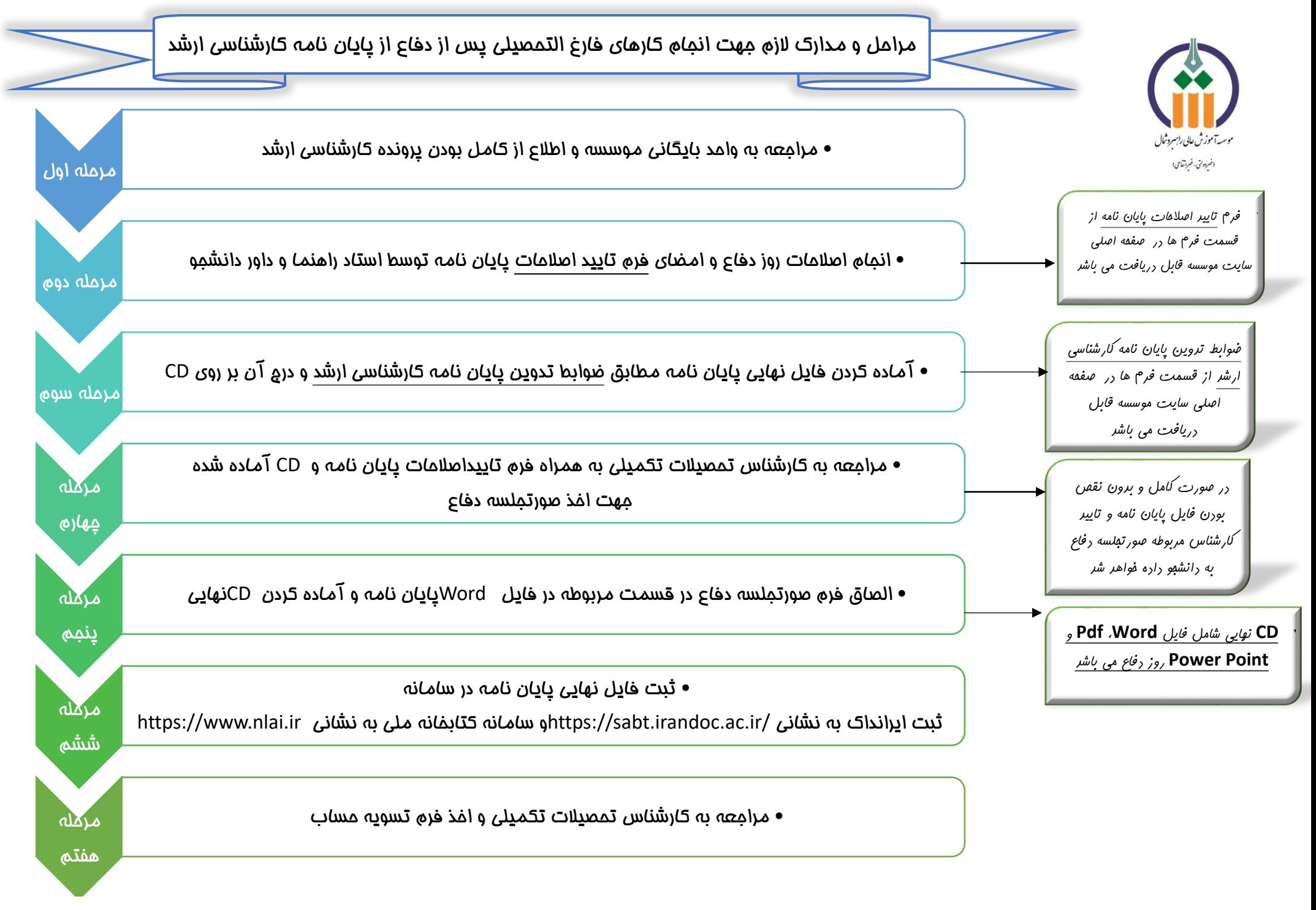

واحد تحصیالت تکمیلی موسسه آموزش عالی راهبرد شمال